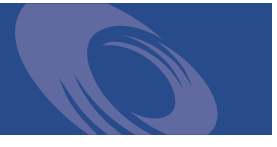

# Peregrine **OAA Platform 2.2** Release Notes

**For Windows, Solaris, and Linux**

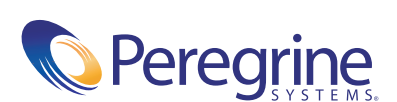

PART NO: OAA-2.2-ENG-01008-00119

Copyright © 2002 Peregrine Systems, Inc. or its subsidiaries. All rights reserved.

Information contained in this document is proprietary to Peregrine Systems, Incorporated, and may be used or disclosed only with written permission from Peregrine Systems, Inc. This book, or any part thereof, may not be reproduced without the prior written permission of Peregrine Systems, Inc. This document refers to numerous products by their trade names. In most, if not all, cases these designations are claimed as Trademarks or Registered Trademarks by their respective companies.

Peregrine Systems®, AssetCenter®, and ServiceCenter® are registered trademarks of Peregrine Systems, Inc. or its subsidiaries.

This product includes software developed by the Apache Software Foundation (http://www.apache.org/). This product also contains software developed by the following companies or individuals: Sun Microsystems, Inc., Jean-Marc Lugrin, Netscape Communications Corporation, and Original Reusable Objects, Inc.

This document and the related software described in this manual are supplied under license or nondisclosure agreement and may be used or copied only in accordance with the terms of the agreement. The information in this document is subject to change without notice and does not represent a commitment on the part of Peregrine Systems, Inc. Contact Peregrine Systems, Inc., Customer Support to verify the date of the latest version of this document.

The names of companies and individuals used in the sample database and in examples in the manuals are fictitious and are intended to illustrate the use of the software. Any resemblance to actual companies or individuals, whether past or present, is purely coincidental.

If you have comments or suggestions about this documentation, please send e-mail to support-sd@peregrine.com

This edition applies to version 2.2 of the licensed program.

Peregrine Systems, Inc. Worldwide Corporate Campus and Executive Briefing Center 3611 Valley Centre Drive San Diego, CA 92130 Tel 800.638.5231 or 858.481.5000 Fax 858.481.1751 www.peregrine.com

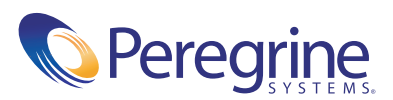

**Peregrine OAA Platform** Table of Contents **Release Notes**

> **Release Notes** . . . . . . . . . . . . . . . . . . . . . . . . . . . . **3** What's in these Release Notes . . . . . . . . . . . . . . . . . . . . . . 3 What's New in Peregrine OAA Platform 2.2 . . . . . . . . . . . . . . . . 4 Flexibility . . . . . . . . . . . . . . . . . . . . . . . . . . . . . 4 Usability. . . . . . . . . . . . . . . . . . . . . . . . . . . . . . 6 Performance . . . . . . . . . . . . . . . . . . . . . . . . . . . . 7 Administration . . . . . . . . . . . . . . . . . . . . . . . . . . . 8 Related Documentation . . . . . . . . . . . . . . . . . . . . . . . . 9 Documentation Web Site . . . . . . . . . . . . . . . . . . . . . . 9 Compatibility Matrices. . . . . . . . . . . . . . . . . . . . . . . . . 9 Known Issues. . . . . . . . . . . . . . . . . . . . . . . . . . . . . 11 Need Further Assistance? . . . . . . . . . . . . . . . . . . . . . . . . 14 Peregrine CenterPoint Web Site. . . . . . . . . . . . . . . . . . . . 14 Corporate Headquarters . . . . . . . . . . . . . . . . . . . . . . . 14 North America and South America . . . . . . . . . . . . . . . . . . 14 Europe, Asia/Pacific, Africa. . . . . . . . . . . . . . . . . . . . . . 15

**2** - **Contents** 

## Release Notes

Welcome to Peregrine Open Application Architecture (Peregrine OAA) Platform version 2.2.

This release includes enhancements and new features added since the release of Peregrine OAA Platform version 2.1.

Compatibility matrices for the various configurations begin on page 9.

The media shipped with this release comprise a complete installation of the product. Refer to the packing list included with your shipment for a description of the media.

## **What's in these Release Notes**

These release notes include:

- What's New in Peregrine OAA Platform 2.2—a summary of the Peregrine OAA Platform 2.2 enhancements (page 4).
- Related Documentation—notes on accessing related documentation (page 9).
- Compatibility Matrices—details of platform compatibilities (page 9).
- Known Issues—the list of known issues for the Peregrine OAA Platform 2.2 release (page 11).
- Need Further Assistance?—details for contacting Peregrine Customer Support (page 14).

## **What's New in Peregrine OAA Platform 2.2**

Peregrine OAA Platform is the base platform for Peregrine Web applications. The following features have been enhanced or are new in Peregrine OAA Platform 2.2.

## **Flexibility**

#### *New* **Modular Deployment**

Web applications can now be developed and deployed independently as prebuilt packages. This has several benefits, including:

- Simplifying the deployment process by eliminating the need to rebuild the portal each time a new application is added to a server.
- Allowing deployment of prebuilt applications to avoid the need to compile at the target site.
- Streamlining the Peregrine Studio development process by allowing independent development of individual applications, rather than working with monolithic projects.

#### *New* **ARS Adapter**

The new ARS adapter simplifies integration with existing applications built upon the Action Request System.

#### *Enhanced* **Mail Adapter**

The updated Mail adapter now supports IMAP4, in addition to POP3 and SMTP.

#### *New* **Persistence**

OAA Persistence is a general purpose "back end" for the Peregrine OAA Platform. The main features include message-based transaction-controlled persistence of Peregrine OAA Platform schema entities and a framework for writing business logic in Java on the server side. OAA Persistence is tightly coupled with Peregrine OAA Platform, processing messages created by either a DocExplorer or JavaScript. OAA Persistence can either be run as part of the Peregrine OAA Platform servlet or as a Session EJB.

#### *New* **Notification Services**

The Notification Services module allows applications to initiate notification events via e-mail, phone, fax, and mobile devices.

#### *New* **Workflow**

The OAA Workflow module provides an applet-based user interface for designing and maintaining workflow processes. A robust engine powers user task and approval notifications, automated actions, complex routing and drives the user interface for more user productivity.

#### *New* **Triggers**

This release of the Peregrine OAA Platform supports Triggers, which can be associated with Insert, Update, and Delete operations to execute JavaScript or launch a Workflow.

#### *Enhanced* **DocExplorer**

■ Document Instance Cache

Changes to a document are now maintained in a session-specific "current document" cache to reduce the amount of interaction with the back-end repository.

■ Collections

Collections are now fully editable. Using a new feature called Polymorphic Collections*,* DocExplorer applications now support the management and display of document collections that may represent instances of different derived types.

#### **Enhanced Navigation User Interface Features**

Lookups are now supported at all levels, including search pages, detail pages, collections, sub-document detail, and so on. Support for nested documents within search result pages is also provided.

#### **Enhancements to DocManager**

Operations on sub-documents and collections are optimized to reduce the number of back-end operations.

#### **Custom Field Support**

Any part of a schema can be rendered using custom-defined JSP components.

#### **Access Control**

Document access rights (create, query, update) can be controlled according to each user's credentials.

#### **Schema-Driven Access**

Schema attributes define field-level access rules. For instance, schema fields may be defined as read-only, initialize-only, or fully updateable.

#### *New* **Document-Centric Forms**

Lightweight xpath mapping allows XML documents to be mapped easily to Web application UI components. In addition, data posted from application forms is then mapped back to its XML document format automatically.

#### *Enhanced* **ServiceCenter Adapter**

The ServiceCenter adapter now supports mapping database arrays to schema collections.

## **Usability**

#### *New* **Tabbed Navigation**

Using the standard Peregrine Portal, side menus can now be organized into tabs, allowing for more manageable menus.

**6** - **Release Notes** 

#### *New* **Accessibility**

An alternate interface option has been added to support ADA Section 508 compliance. While much of the responsibility for compliance still lies with the application, the Platform now provides the basic infrastructure.

#### *Enhanced* **Skins**

The skins have been redesigned to support the new tabbed interface. The process of creating new skins has been greatly simplified.

## **Performance**

#### *Enhanced* **Core Routines/Optimized Base Classes**

Heavily-trafficked paths through the OAA base code have been significantly optimized. Core objects such as Message, Messenger, EasyDOM, and so on, that are heavily used in application code have also been optimized.

#### *Enhanced* **System Logging**

System logging was enhanced to permit asynchronous log operations. This feature greatly improves performance when running with log information turned on.

#### *New* **Thread Priority Management**

Thread priority management was introduced to prevent background operations (script pollers, logging, and so on) from degrading perceived enduser performance.

#### *New* **JSP Caching**

JSP pages can now be cached to avoid redundant page generation. Pages can be marked as cacheable, either per session or for the entire server.

#### *New* **Adapter Pooling**

Most adapters now support multiple instances and multiple concurrent connections to improve overall throughput.

#### *Enhanced* **Multithreading**

Synchronization locks have been moved closer to core functionality to allow more parallel operations.

#### *Enhanced* **Load Balancing**

The Peregrine OAA Platform session state is now completely serializable and can be safely configured in a load-balanced environment as a distributable application.

## **Administration**

#### *New* **JAAS-based Authentication**

User authentication is now performed using JAAS, which supports the UNIX operating environment, Windows NT, Kerberos, Keystore, or any mechanism supported by Java Naming and Directory Interface (JNDI), including LDAP.

#### *Enhanced* **Security**

Through JAAS-based authentication, Peregrine OAA Platform is now aware of the user associated with each thread of execution. Enhanced security is enabled through use of a JAAS authorization model. Each thread of execution can be associated with a user and activities restricted through application of a Role and Permission-based security policy.

Script pollers can now be run as the anonymous user (default behavior) or configured to run as a specific user, subject to that user's capabilities as defined by the security policy.

#### *New* **Usage Monitoring**

User sessions can now be tracked and logged per module. This simplifies the effort of determining the number of concurrent daily users serviced by the system.

#### *Enhanced* **Configuration**

Administration settings are now defined as XML for each package, rather than in a global INI settings file. This reduces the need for settings specific to packages which are not installed.

## **Related Documentation**

The *Peregrine OAA Platform Reference Guide* is provided as a companion to the guides for your Peregrine Web application. The guide includes chapters on platform security, adapters, configuring the alternate supported application servers, and load balancing.

#### **Documentation Web Site**

For a complete listing of the current Peregrine OAA Platform 2.2 documentation, see the Documentation pages on the Peregrine Customer Support Web site at:

#### http://support.peregrine.com

You will need your company's current login and password to access this Web page.

For copies of the manuals, you can download .pdf files of the documentation using the Adobe Acrobat Reader (also available on the Web site).

Additionally, you can order printed copies of the documentation through your Peregrine sales representative.

## **Compatibility Matrices**

The following tables identify the hardware and software requirements for installing this release, as well as the platforms on which Peregrine OAA Platform 2.2 can be installed:

- Table 1: Servers—Requirements for installing Peregrine OAA Platform on three platforms, Windows, Solaris, and Linux, including supported Peregrine back-end systems.
- Table 2: Clients—Requirements for clients accessing the Peregrine OAA Platform server.

Peregrine recommends that you check the Web sites of the suppliers of the platforms in use at your site to verify that they are still supported. Peregrine does not support platforms that are no longer supported by the vendor.

Refer to the release notes for your Peregrine Web application for requirements specific to your application.

#### **Table 1: Servers**

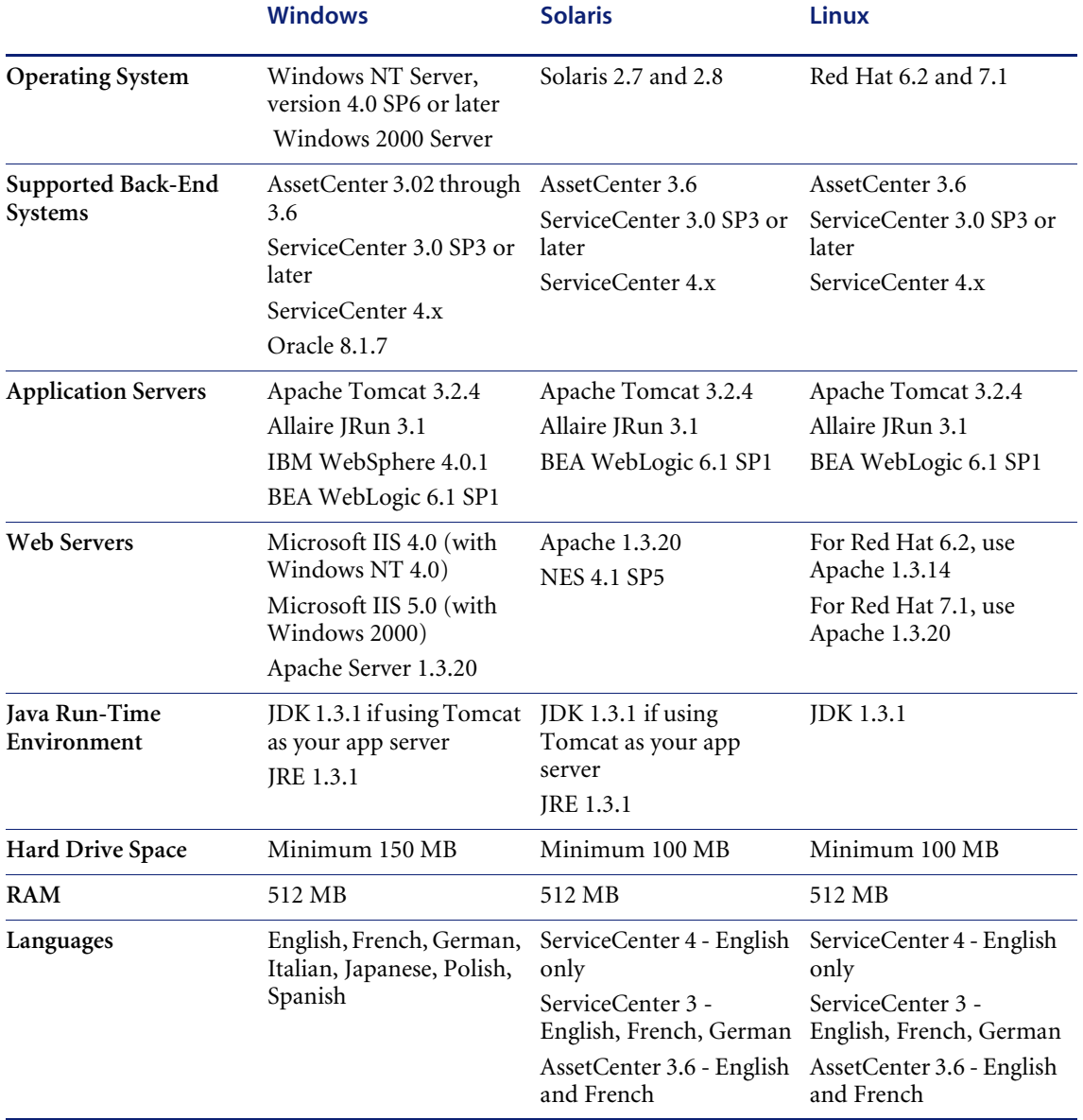

#### **Table 2: Clients**

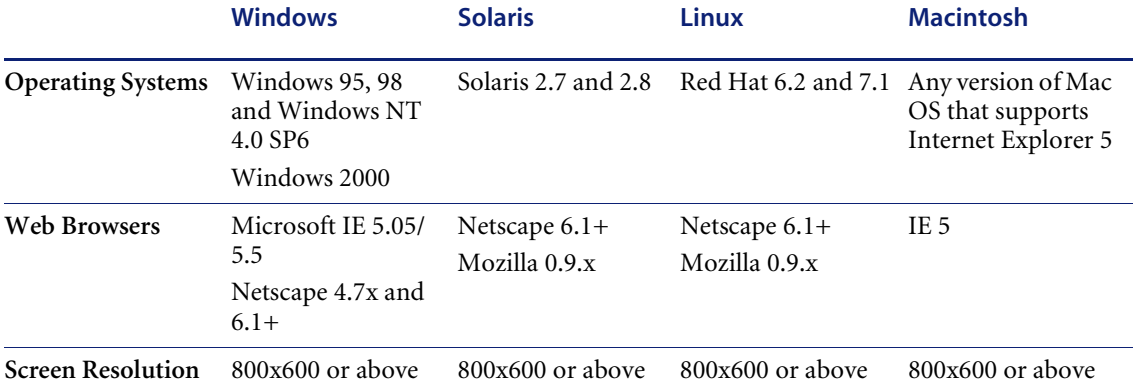

## **Known Issues**

The following table includes known issues and their temporary solutions.

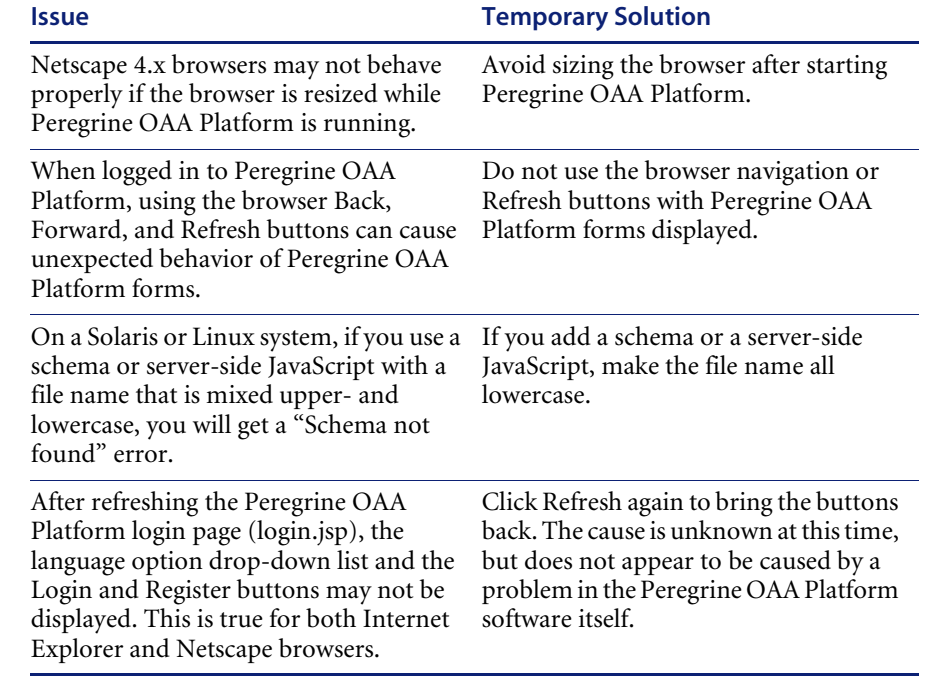

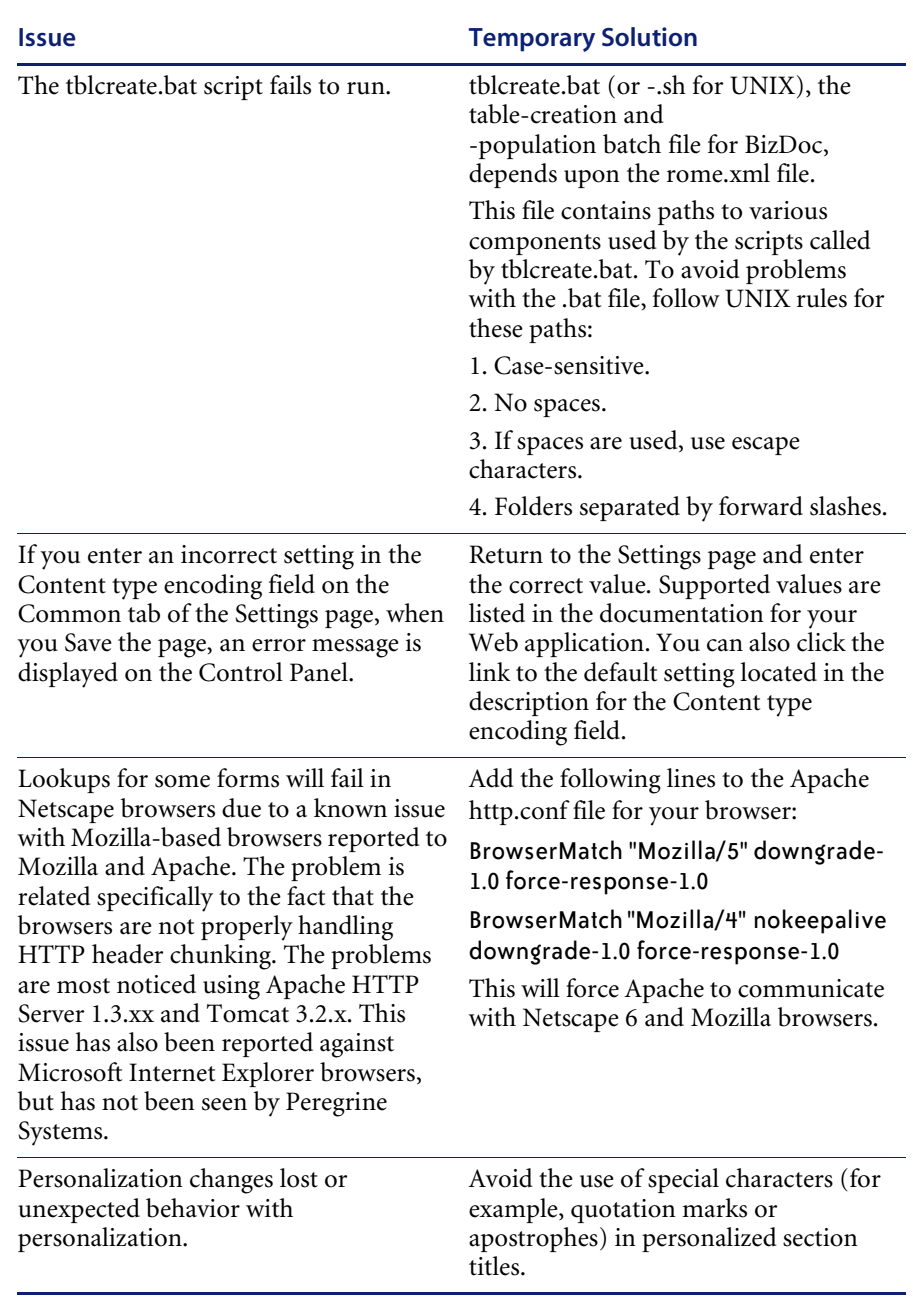

#### **Release Notes**

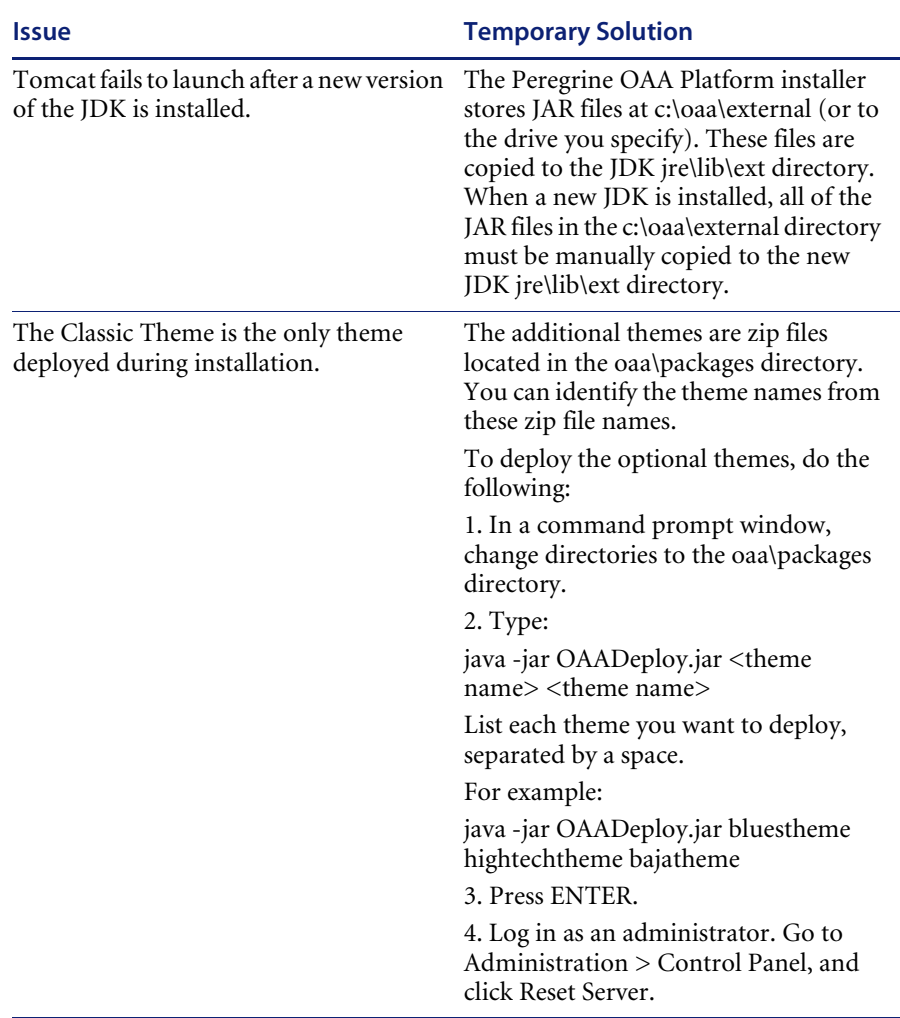

**Known Issues 13**

## **Need Further Assistance?**

For further information and assistance with this release or Peregrine OAA Platform in general, contact Peregrine Customer Support.

## **Peregrine CenterPoint Web Site**

Current details of local support offices are available through the following main contacts or through the Peregrine CenterPoint Web site at:

http://support.peregrine.com

After logging in, select **Whom Do I Call?** from **Contents** on the left side of the page to display the **Peregrine Worldwide Contact Information**.

## **Corporate Headquarters**

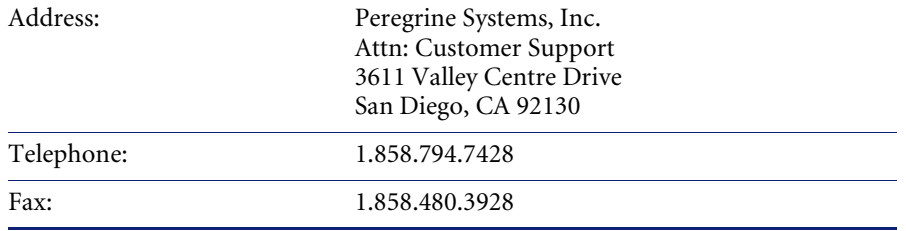

## **North America and South America**

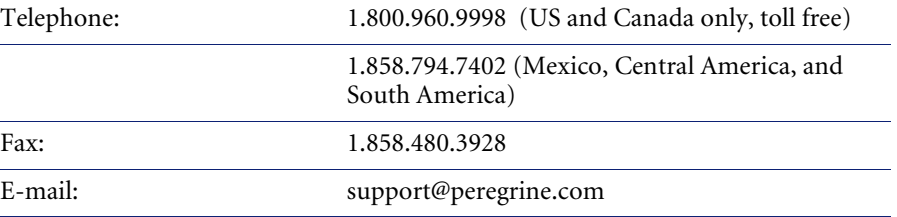

## **Europe, Asia/Pacific, Africa**

For details of local offices, see the Peregrine CenterPoint Web site (see *Peregrine CenterPoint Web Site* on page 14).

You can also contact the Corporate Headquarters using the information provided above.

**Need Further Assistance? 15**

**16 ▶ Release Notes** 

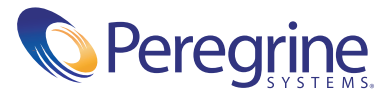